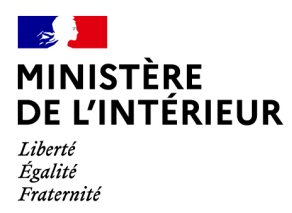

## *A l'attention des maires et de leurs services en charge des procurations*

#### **Présentation du dispositif** *Maprocuration 1 ère étape de dématérialisation des procurations de vote*

## • **Présentation générale et calendrier**

Les services du Ministère travaillent depuis août dernier à la mise en place d'un dispositif de **modernisation de la procédure d'établissement des procurations**, grâce à la mise en œuvre d'une procédure numérique.

Cette procédure partiellement dématérialisée, intitulée *Maprocuration*, est complémentaire **de la procédure papier** d'établissement des procurations de vote, qui perdure au profit des électeurs qui ne peuvent ou ne souhaitent pas utiliser la voix numérique.

Cette nouvelle télé-procédure permettra de diminuer substantiellement le temps nécessaire à l'établissement des procurations de vote pour **l'ensemble des acteurs** de la chaîne :

- 1. **Les électeurs,** qui pourront désormais faire leur demande de procuration en ligne depuis leur smartphone ou leur ordinateur ;
- 2. **Les policiers et les gendarmes habilités,** devant lesquels les électeurs devront toujours se présenter pour limiter les risques de fraude mais dont le temps consacré à l'établissement des procurations sera considérablement réduit ;
- 3. **Les communes,** dont le traitement des procurations sera dématérialisé et simplifié.

Le décret instituant cette nouvelle télé-procédure et modifiant notamment les articles R. 72 et R. 75 du code électoral sera publié dans les jours à venir. Un arrêté précisant les modalités du traitement sera également publié prochainement. La nouvelle instruction relative au vote par procuration à destination des mairies et des forces de l'ordre est en cours de finalisation.

**La télé-procédure sera ouverte au public à compter du 6 avril 2021, pour tous les scrutins qui se dérouleront à compter du 11 avril et dans la perspective du double scrutin départemental / régional des 13 et 20 juin 2021.** 

### • **Un dispositif en 3 étapes**

Le dispositif, qui repose sur des portails Internet dédiés à chacune des parties prenantes, fonctionne en 3 temps :

# Comment ça marche ?

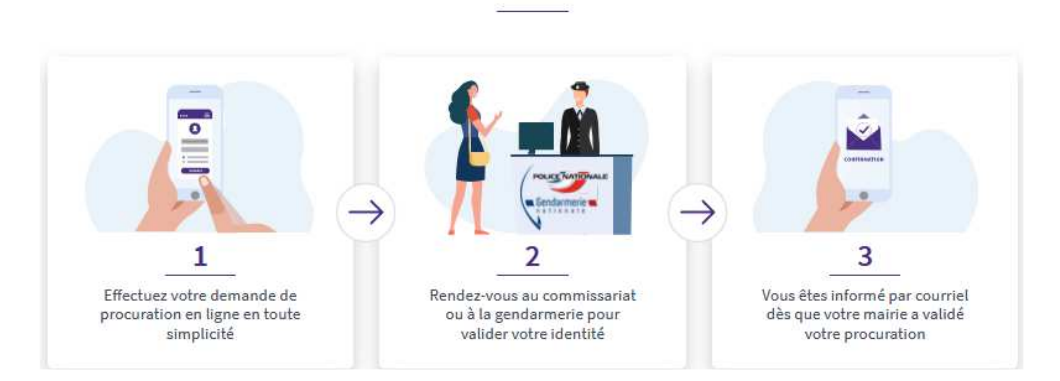

1. **L'électeur mandant saisit en ligne sa demande de procuration** après s'être authentifié via FranceConnect ; la validation par le mandant de sa demande en ligne déclenche l'envoi à son attention d'un courriel avec une référence de dossier à 6 caractères. Les cinq écrans ci-dessous illustrent cette étape :

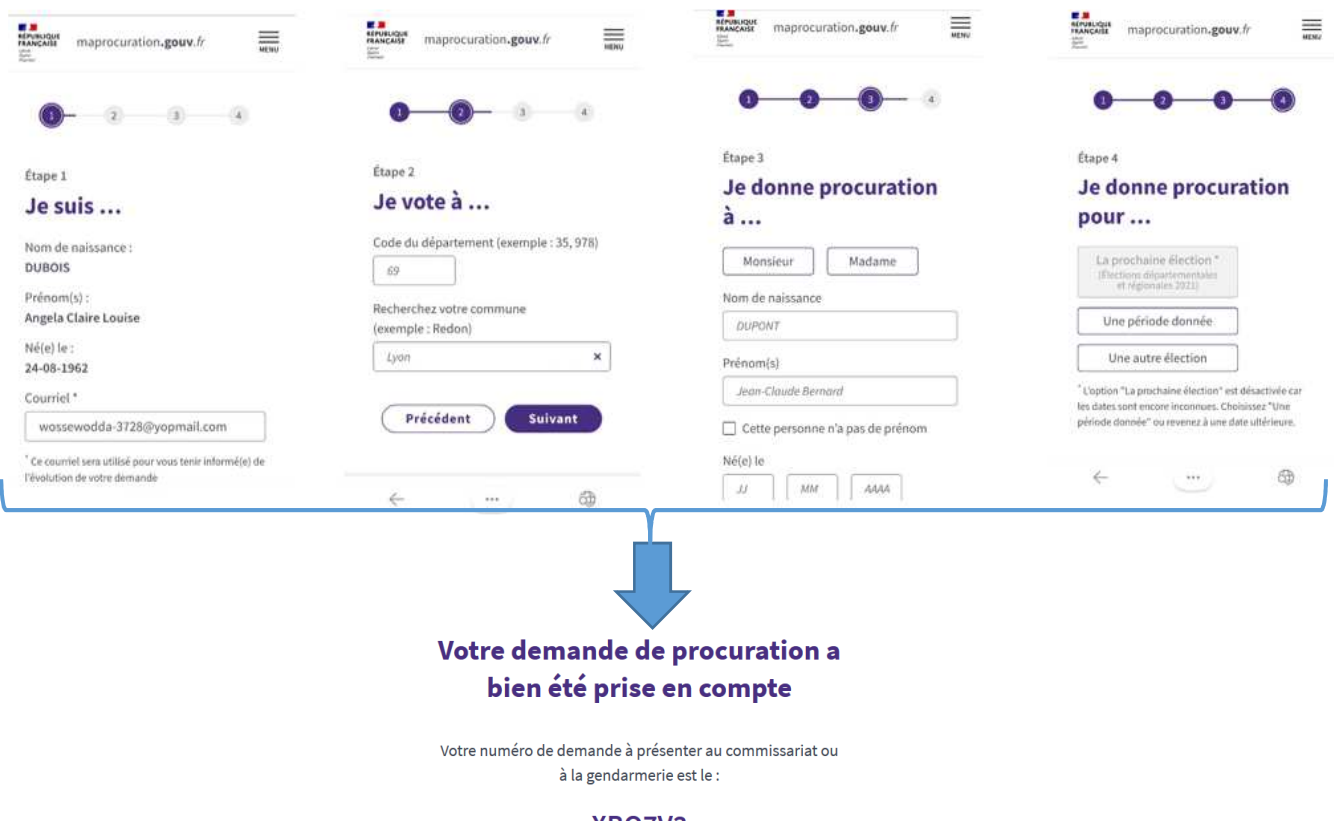

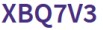

- 2. Le mandant se rend ensuite dans n'importe quel commissariat de police ou brigade de gendarmerie avec sa référence de dossier et une pièce d'identité. L'officier de police judiciaire (OPJ) ou l'assistant de police judiciaire (APJ) habilité par le juge, saisit la référence dans un portail numérique dédié et sécurisé. L'identité de l'électeur mandant apparaît à l'écran, l'OPJ / APJ la contrôle au regard de la pièce d'identité présentée. **La validation sur le portail par l'OPJ / APJ déclenche la transmission instantanée et entièrement dématérialisée de la procuration vers la commune d'inscription du mandant** ;
- 3. Le maire, ou le service à qui il a donné délégation, se connecte sur le portail Internet dédié. Il procède aux contrôles habituels (inscription du mandant et du mandataire dans sa commune, respect du plafond de procurations détenues par le mandataire) avant de valider ou d'invalider la procuration. Le mandant reçoit un message sur la suite donnée par la mairie à sa demande.

### • **Bénéfices attendus pour les communes**

Pour les communes, les gains suivants sont notamment attendus :

les communes recevront plus rapidement et de manière plus sécurisée les procurations établies par la voie dématérialisée ;

- les procurations établies par ce nouveau canal seront toutes gérées à partir d'un portail informatique unique, permettant de s'affranchir du maniement de nombreux documents papiers (pas de risque de ratures ou d'illisibilité de certains caractères ou mots) ;
- des impressions et des exports seront possibles à partir du portail « mairie » pour alimenter le registre des procurations ;
- le mandant est informé de la suite donnée par la mairie à sa procuration ;
- lors de la phase 2 dont la mise en service est envisagée d'ici l'élection présidentielle de 2022, l'interconnexion au REU permettra une automatisation des contrôles réalisés par la commune.

### • **Fonctionnement du portail Mairie**

mairie.maprocuration.gouv.fr

Les communes se connectent à un portail Internet dédié : mairie.maprocuration.gouv.fr

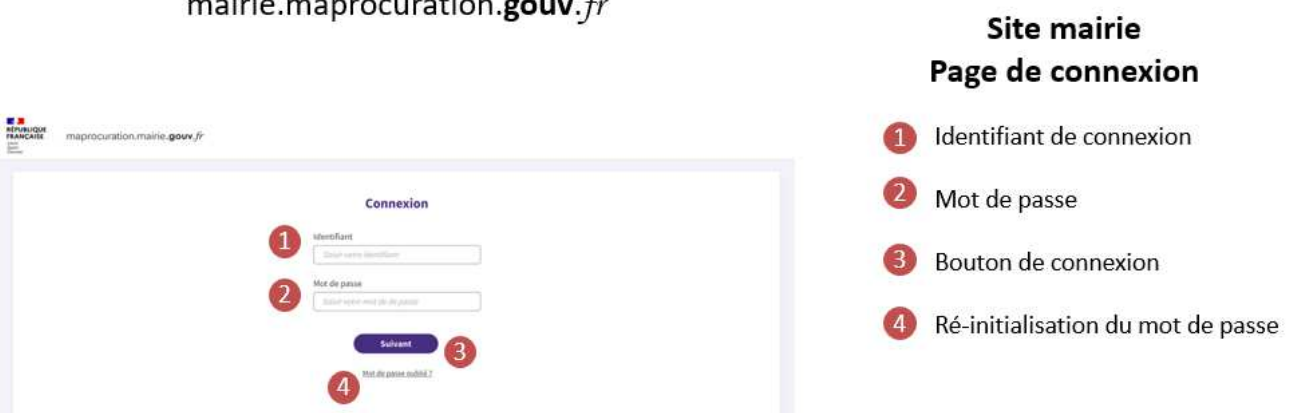

La liste des procurations, validées par les forces de l'ordre et à traiter par la commune est disponible sur ce portail, sous forme de tableau.

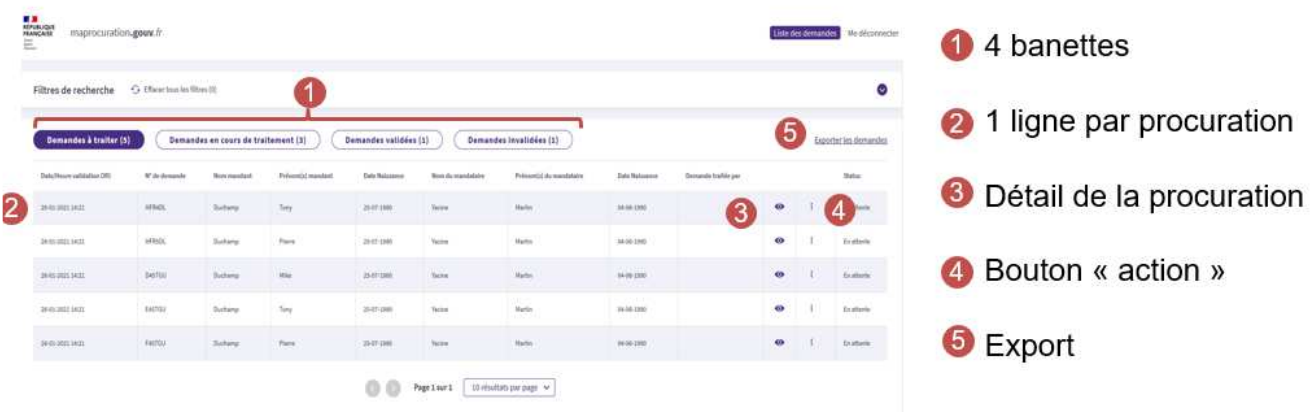

Un filtre de recherche permet de retrouver les procurations selon différents critères.

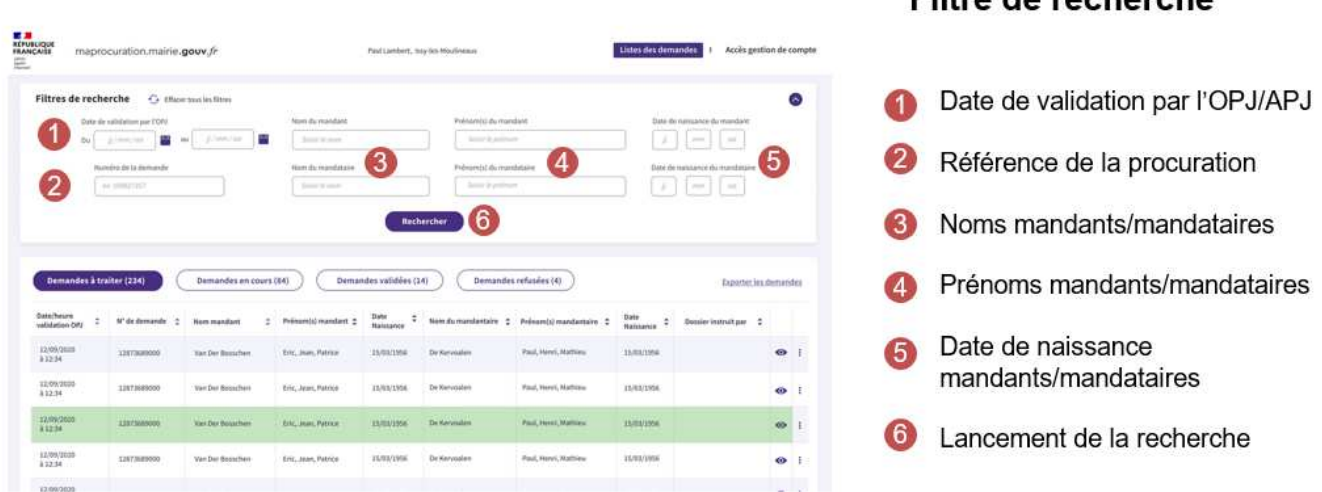

Grâce à leur accès au REU et comme dans la procédure actuelle, les communes procèdent aux contrôles habituels (inscription du mandant et du mandataire dans sa commune, respect du plafond de procurations détenues par le mandataire) avant de valider ou d'invalider la demande.

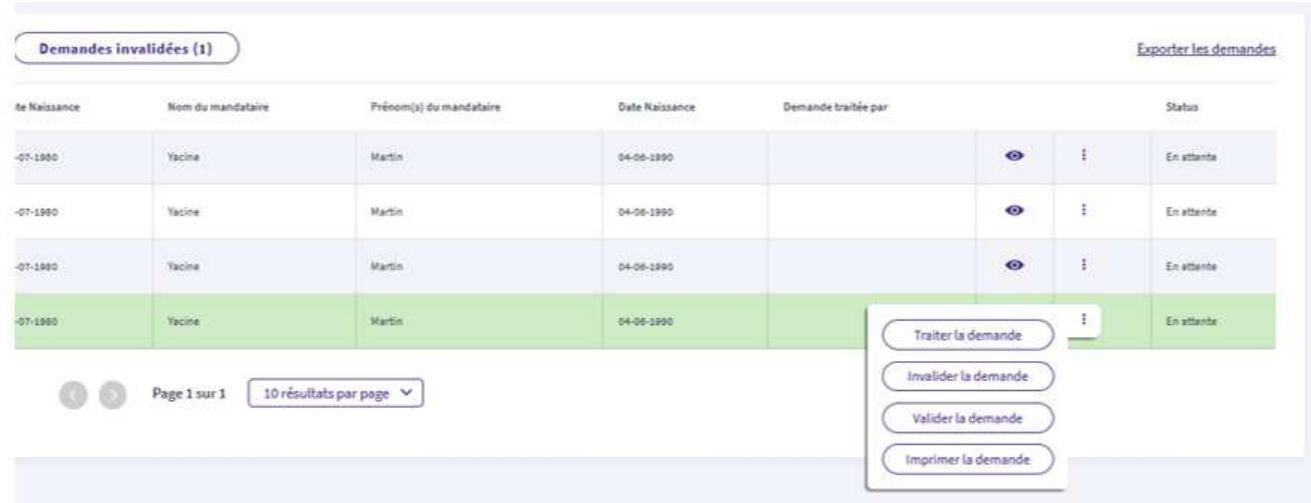

# Filtro de recherche

Un écran permet de visualiser le détail des procurations :

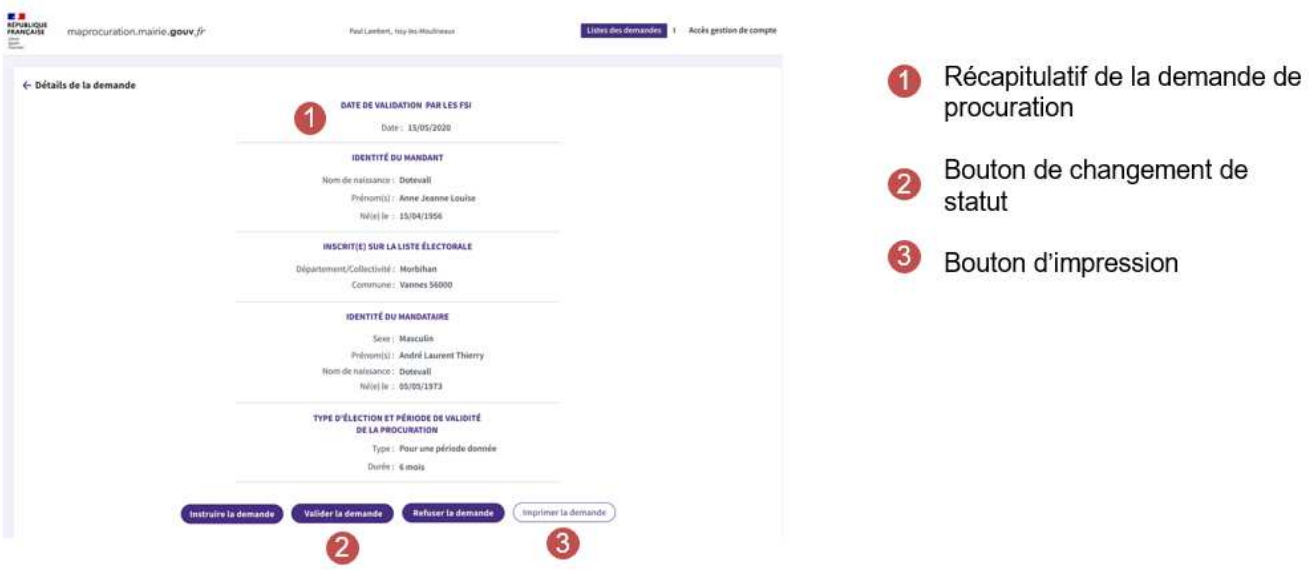

La liste des procurations est exportable sous forme de CSV (tableau) pour insertion dans le registre des procurations.

**2** Fichier CSV

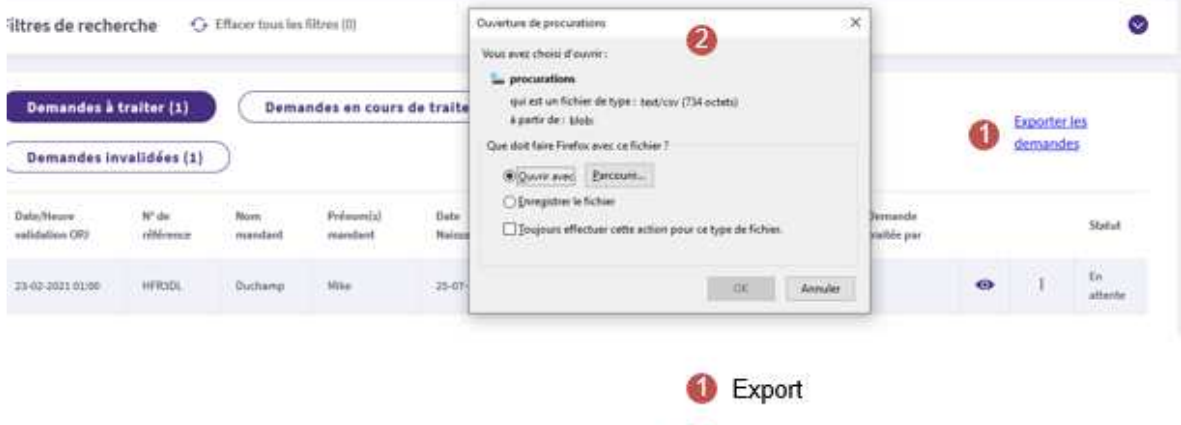